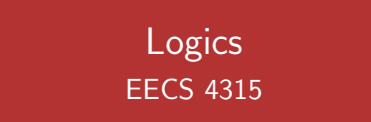

# <www.eecs.yorku.ca/course/4315/>

$$
TS \models f \text{ iff } \forall s \in I : s \models f
$$

where

$$
s \models f \text{ iff } \forall p \in \mathit{Paths}(s) : p \models f
$$

where

$$
p \models a \quad \text{iff} \quad a \in L(p[0])
$$
\n
$$
p \models f_1 \land f_2 \quad \text{iff} \quad p \models f_1 \land p \models f_2
$$
\n
$$
p \models \neg f \quad \text{iff} \quad p \not\models f
$$
\n
$$
p \models \bigcirc f \quad \text{iff} \quad p[1..] \models f
$$
\n
$$
p \models f_1 \cup f_2 \quad \text{iff} \quad \exists i \ge 0 : p[i..] \models f_2 \land \forall 0 \le j < i : p[j..] \models f_1
$$

÷,

イロト イ部 トイモト イモトー

The LTL formulas *f* and *g* are equivalent, denoted  $f \equiv g$ , if for all transition systems *TS*,

 $TS \models f$  iff  $TS \models g$ .

イロメ イ押メ イヨメ イヨメー

The LTL formulas *f* and *g* are equivalent, denoted  $f \equiv g$ , if for all transition systems *TS*,

$$
TS \models f \text{ iff } TS \models g.
$$

# Exercise

Are the following formulas equivalent? Either provide a proof or a counter example.

 $(a)$   $\Diamond$   $(f \land g) \equiv \Diamond f \land \Diamond g$ ? (**b**)  $\Diamond$  ∩  $f$   $\equiv$  ∩  $\Diamond$   $f$ ?

The class of LTL formulas that capture *invariants* is defined by  $\Box g$ , where

$$
g ::= a | g \wedge g | \neg g.
$$

K ロ ▶ K 御 ▶ K ヨ ▶ K ヨ ▶ .

The class of LTL formulas that capture *invariants* is defined by  $\Box g$ , where

$$
g ::= a | g \wedge g | \neg g.
$$

# **Example**

 $\Box\neg \mathsf{red}.$ 

G

 $\left\{ \begin{array}{ccc} 1 & 0 & 0 \\ 0 & 1 & 0 \end{array} \right.$ 

Safety properties are characterized by "nothing bad ever happens." For example, "a red light is immediately preceded by orange" is a safety property.

ヨメ イヨメ

Safety properties are characterized by "nothing bad ever happens." For example, "a red light is immediately preceded by orange" is a safety property.

# **Question**

How can we express this property in LTL?

Safety properties are characterized by "nothing bad ever happens." For example, "a red light is immediately preceded by orange" is a safety property.

#### Question

How can we express this property in LTL?

# Answer  $\square$  (  $\cap$  red  $\Rightarrow$  orange).

ミメス ミメー

Liveness properties are characterized by "something good eventually happens." For example, "the light is infinitely often red" is a liveness property.

 $Q \cap$ 

Liveness properties are characterized by "something good eventually happens." For example, "the light is infinitely often red" is a liveness property.

# **Question**

How can we express this property in LTL?

Liveness properties are characterized by "something good eventually happens." For example, "the light is infinitely often red" is a liveness property.

# **Question**

How can we express this property in LTL?

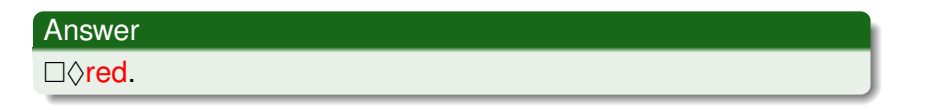

 $\triangleright$  -  $\triangleleft$  -  $\Xi$  -  $\triangleright$ 

# **Question**

# Are there properties we cannot express in LTL?

# **Question**

Are there properties we cannot express in LTL?

#### Answer

Yes, for example, "Always a state satisfying *a* can be reached"

(ロ) (伊)

メミメメ ヨメ

#### Theorem

*There does not exists an LTL formula*  $\varphi$  *with TS*  $\models \varphi$  *iff* 

∀*p* ∈ *Paths*(*TS*) : ∀*m* ≥ 0 : ∃*p* <sup>0</sup> ∈ *Paths*(*p*[*m*]) : ∃*n* ≥ 0 : *p* 0 [*n*] |= *a*.

<www.eecs.yorku.ca/course/4315/> [EECS 4315](#page--1-0) 17/25

#### ∀*p* ∈ *Paths*(*TS*) : ∀*m* ≥ 0 : ∃*p* <sup>0</sup> ∈ *Paths*(*p*[*m*]) : ∃*n* ≥ 0 : *p* 0 [*n*] |= *a*  $\bigcirc$ a  $\Diamond a$

<www.eecs.yorku.ca/course/4315/> [EECS 4315](#page--1-0) 18/25

イロメ イ押メ イヨメ イヨメ

$$
\forall p \in \mathit{Paths}(TS) : \forall m \geq 0 : \overbrace{\exists p' \in \mathit{Paths}(p[m]) : \underbrace{\exists n \geq 0 : p'[n] \models a}_{\Diamond a}}^{\exists \Diamond a}
$$

<www.eecs.yorku.ca/course/4315/> [EECS 4315](#page--1-0) 19/25

重

イロメ イ部メ イモメ イモメー

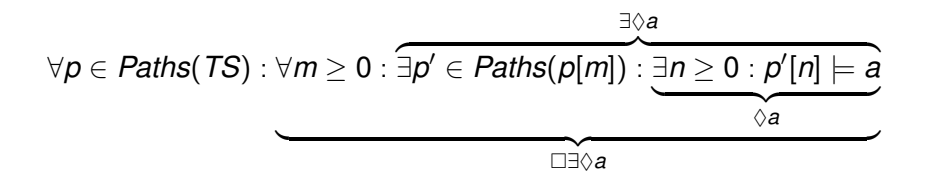

イロメ イ押メ イヨメ イヨメ

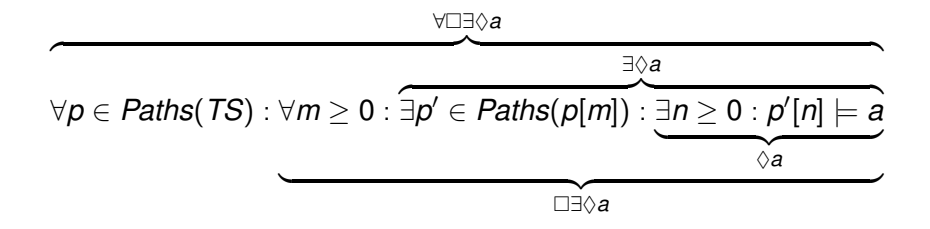

イロメ イ押メ イヨメ イヨメ

# How to Modify the Logic?

$$
\overbrace{\exists p' \in \mathit{Paths}(p[m]) : \underbrace{\exists n \geq 0 : p'[n] \models a}_{\Diamond a}}^{\exists \Diamond a}
$$

Recall that  $p \models \Diamond a$  expresses that path p satisfies formula  $\Diamond a$ .

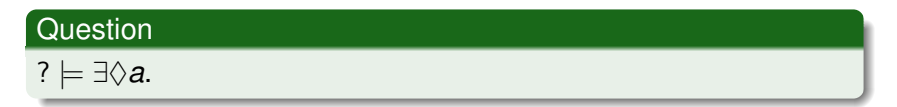

# How to Modify the Logic?

$$
\overbrace{\exists p' \in \mathit{Paths}(p[m]) : \underbrace{\exists n \geq 0 : p'[n] \models a}_{\Diamond a}}^{\exists \Diamond a}
$$

Recall that  $p \models \Diamond a$  expresses that path p satisfies formula  $\Diamond a$ .

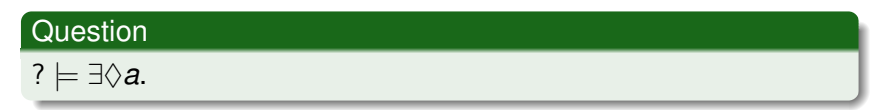

#### Answer

There exists a path *p* starting in state *s* such that  $p \models \Diamond a$ , hence,  $s \models \exists \Diamond a$ .

# How to Modify the Logic?

$$
\overbrace{\exists p' \in \mathit{Paths}(p[m]) : \underbrace{\exists n \geq 0 : p'[n] \models a}_{\Diamond a}}^{\exists \Diamond a}
$$

Recall that  $p \models \Diamond a$  expresses that path *p* satisfies formula  $\Diamond a$ .

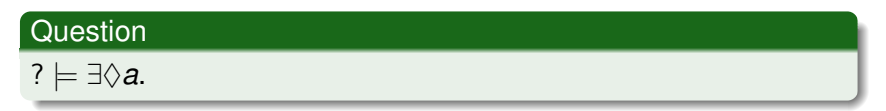

#### Answer

There exists a path *p* starting in state *s* such that  $p \models \Diamond a$ , hence,  $s \models \exists \Diamond a$ .

#### **Consequence**

We should distinguish between *path formulas* and *state formulas*.

 $290$ 

<www.eecs.yorku.ca/course/4315/> [EECS 4315](#page--1-0) 22/25

# The *state formulas* are defined by

$$
f ::= a | f \wedge f | \neg f | \exists g | \forall g
$$

The *path formulas* are defined by

$$
g ::= \bigcirc f \mid f \cup f
$$

<www.eecs.yorku.ca/course/4315/> [EECS 4315](#page--1-0) 23/25

(ロ) (伊)

化磨光化磨光

Computation tree logic (CTL)

Edmund M. Clarke and E. Allen Emerson. Design and synthesis of synchronization skeletons using branching time temporal logic. In, Dexter Kozen, editor, *Proceedings of Workshop on Logic of Programs*, volume 131 of *Lecture Notes in Computer Science*, pages 52–71. Yorktown Heights, NY, USA, May 1981. Springer-Verlag.

Jean-Pierre Queille and Joseph Sifakis. Specification and verification of concurrent systems in CESAR. In, Mariangiola Dezani-Ciancaglini and Ugo Montanari, editors, *Proceedings of the 5th International Symposium on Programming*, volume 137 of *Lecture Notes in Computer Science*, pages 337–351. Torino, Italy, April 1982. Springer-Verlag.

# The *state formulas* are defined by

$$
f ::= a | f \wedge f | \neg f | \exists \bigcirc f | \exists (f \cup f) | \forall \bigcirc f | \forall (f \cup f)
$$

<www.eecs.yorku.ca/course/4315/> [EECS 4315](#page--1-0) 25/25

重

メロトメ 御 トメ 差 トメ 差 トー

# The *state formulas* are defined by

$$
f ::= a | f \wedge f | \neg f | \exists g | \forall g
$$

The *path formulas* are defined by

$$
g ::= \bigcirc f \mid f \cup f
$$

重き

 $\mathbf{F} = \mathbf{d}$ 

( □ ) ( <sup>□</sup>

$$
\exists \Diamond f = \exists (\text{true} \cup f)
$$
\n
$$
\forall \Diamond f = \forall (\text{true} \cup f)
$$
\n
$$
\exists \Box f = \neg \forall (\text{true} \cup \neg f)
$$
\n
$$
\forall \Box f = \neg \exists (\text{true} \cup \neg f)
$$

<www.eecs.yorku.ca/course/4315/> [EECS 4315](#page--1-0) 3/31

É

メロメメ 御き メミメメ ミメー

# Question

How to express "Each red light is preceded by a green light" in CTL?

# **Question**

How to express "Each red light is preceded by a green light" in CTL?

# Answer

```
¬red ∧ ∀□(green ∨ ∀∩¬red)
```
イロメ イ伊 メイミメイミメー